### **BAB III**

## **METODE PENELITIAN**

#### **A. Jenis dan Pendekatan Penelitian**

## **1. Jenis Penelitian**

Jenis penelitian ini adalah penelitian lapangan, yaitu penelitian yang dilakukan dengan terjun langsung ke lapangan untuk meneliti pengaruh penggunaan media *flanelgraph* materi daur air pembelajaran daur air peserta didik kelas V SD Muhammadiyah 6 Banjarmasin.

#### **2. Pendekatan Penelitian**

Pendekatan Penelitian yang digunakan dalam penelitian ini ini adalah pendekatan kuantitatif. Penelitian dengan pendekatan kuantitatif menekankan analisisnya pada data-data numerikal (angka) yang diolah dengan metode statistik yaitu berupa angka-angka. Penelitian kuantitatif ini digunakan untuk meneliti pada sampel dan populasi tertentu, pengumpulan datanya mengunakan instrumen penelitian, analisis data, data yang bersifat satistik dengan bertujuan untuk menguji hipotesis yang di tentukan.<sup>1</sup>

### **B. Desain Penelitian**

 $\overline{a}$ 

Penelitian ini didesain dengan menggunakan rancangan penelitian eksperimen. Penelitian ini menggunakan metode *Quasi eksperimental Design* dengan bentuk desain *nonequivalent control group design.* Desain dalam bentuk

<sup>1</sup> Sugiyono, *Metode Penelitian Kuantitatif Kualitatif dan R& D*, (Bandung: Alfabeta,2009), h.8.

ini terdapat dua kelompok, yaitu kelompok eksperimen dan kelompok kontrol yang dipilih secara random.

Penelitian ini dilaksanakan pada dua kelompok, yaitu kelompok eksperimen ( kelas eksperimen) dan kelompok pembanding ( kelas kontrol), kedua kelompok kelas pada penelitian ini diberikan perlakuan yang berbeda, kelas eksperimen menggunakan media *flanelgraph*, sedangkan kelas kontrol mengugunakan buku pembelajaran saja.

Tabel I Desain Penelitian

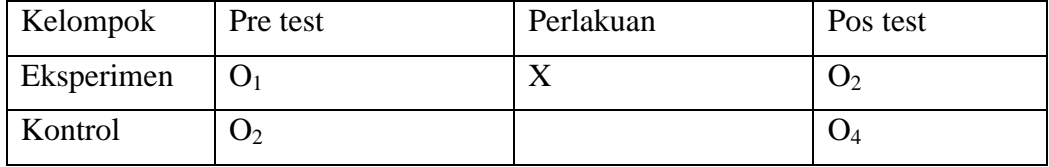

A= kelompok kontrol

B= Kelompok Eksperimen

O1= pretest pada kelompok kontrol

- O2= Postest pada kelompok kontrol
- X= treatmen dengan menggunakan media *flanelgraph* daur air

O3= Pretest sebelum diberikan treatmen pada kelompok eksperimen

O4= Postest setelah diberikan treatmen pada kelompok eksperimen

Penelitian mengunakan desain ini dimaksukan untuk mengetahui apakah media *flanelgraph* berpengaruh terhadap hasil belajar peserta didik pada mata pelajaran IPA materi daur air dikelas V SD Muhammadiyah 6 Banjarmasin atau sebaliknya, dengan melakukan perhitungan uji dua rata rata kelas eksperimen dan kelas kontrol.

### **C. Populasi dan Sampel**

# **1.** Populasi

Populasi adalah keseluruhan gejala/satuan yang diteliti<sup>2</sup>. Populasi yang digunakan dalam peneliti adalah peserta didik kelas V di SD Muhammadiyah 6 banjarmasin yang berjumlah 52 orang.

**2.** Sampel

Sampel dalam penelitian ini adalah peserta didik kelas di SD Muhammadiyah 6 Banjarmasin. Pengambilan sampel dilakukan melalui teknik *sampling jenuh*. *Sampling jenuh* adalah teknik penentuan bila semua anggota populasi digunakan sebagai sampel. Pada penelitian ini sampelnya adalah semua anggota populasi yaitu peserta didik kelas V di SD Muhammadiyah 6 banjaramsin. Sesuai dengan jenis penelitian yang dipilih yaitu menggunakan media flanelgraph materi daur air, maka di bagi menjadi dua, yaitu kelas V B sebagai Kelompok eksperimen adalah kelompok yang mendapatkan perlakuan baru atau berbeda dari biasanya, sedangkan kelas V A sebagai kelas kontrol adalah kelompok yang tidak di beri perlakuan. Pemilihan kelas eksperimen dan kelas kontrol tidak dilakukan secara random atau acak.Penetapan Kelas V A dan Kelas V B sebagai sampel penelitian berdasarkan atas ketersediaan dari guru mata pelajaran IPA.

Berdasarkan pendapat di atas, maka peneliti memilih kelas yang akan dijadikan sebagai sampel penelitian, dengan rincian pada materi tabel berikut ini:

Tabel II Sampel Penelitian

<sup>2</sup> Bambang Prasetya, *Metode penelitian Kuantitatif*, (Jakarta: Rajawali Pres,2014), h. 49.

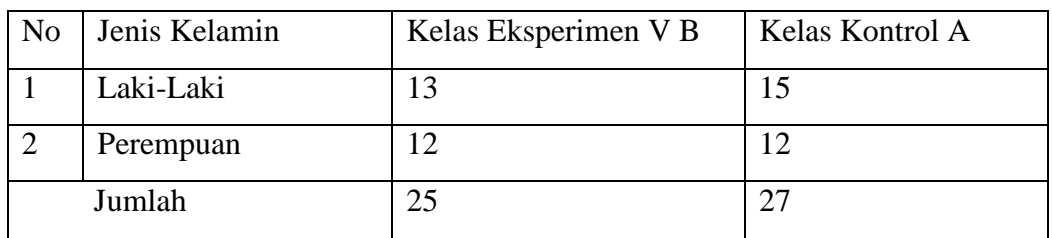

# **D. Data dan Sumber Data**

### **1. Data**

Data yang digali dalam penelitian ini meliputi data pokok dan data penunjang.

a. Data pokok

Data pokok dalam penelitian ini adalah data yang berkenaan data tentang data yaitu

- 1) Data tentang pelaksanaan pembelajaran IPA menggunakan media *flanelgraph.*
- 2) Data tentang kemampuan awal peserta didik kelas kontrol dan kelas eskperimen
- 3) Data tentang hasil belajar peserta didik menggunakan media flanelgraph pada mata pelajaran IPA kelas 5 di SD Muhammadiyah 6 Banjarmasin.

b. Data penunjang

Data penunjang adalah data pelengkap yang mendukung data pokok mengenai gambaran umum lokasi penelitian, yaitu:

- 1) Gambaran umum mengenai lokasi penelitian yaitu SD Muhammadiyah 6 Banjarmasin.
- 2) Keadaan dewan guru dan staf tata usaha SD Muhammadiyah 6 Banjarmasin.
- 3) Keadaan peserta didik SD Muhammadiyah 6 Banjarmasin.
- 4) Keadaaan sarana dan prasarana serta fasilitas yang dimiliki oleh SD Muhammadiyah 6 Banjarmasin.
- 5) Jadwal belajar di SD Muhammadiyah 6 Banjarmasin.

## **2. Sumber Data**

Sumber data yang diperlukan untuk memperoleh data di atas adalah sebagai berikut:

- a. Responden, yaitu peserta didik kelas V B SD Muhammadiyah 6 Banjarmasin yang telah ditetapkan sebagai sampel penelitian yaitu berjumlah 25 orang.
- b. Informan, yaitu orang-orang yang memberikan informasi seperti kepala sekolah, guru mata pelajaran IPA kelas V dan staf tata usaha yang ada di Responden, yaitu peserta didik kelas V SD Muhammadiyah 6 Banjarmasin.
- c. Dokumen, yaitu semua catatan atau arsip-arsip yang memuat data-data atau informasi yang mendukung dalam penelitian ini baik yang berasal dari guru maupun tata usaha.

## **E. Teknik Pengumpulan Data**

Guna memperoleh data yang diperlukan dalam penelitian, maka peneliti menggunakan teknik pengumpulan data sebagai berikut:.

**1.** Observasi adalah metode atau cara-cara menganalisis dan mengadakan pencatatan secara sistematis mengenai tingkah laku dengan melihat atau mengamati individu atau kelompok aktivitas guru dan peserta didik secara langsung.<sup>3</sup> Dalam hal ini pengamatan langsung terhadap berbagai kejadian atau situasi yang nyata didalam kelas, sehingga setelah ini didapatkan hasil berupa gambaran, catatan atau secara utuh peristiwa dalam situasi yang berkaitan dengan penelitian.

### **2.Wawancara**

Wawancara digunakan untuk menemukan permasalahan yang harus diteliti dan ingin mengetahui hal-hal yang lebih mendalam.

#### **3. Dokumentasi**

Dokumentasi digunakan untuk menggali data hasil belajar peserta didik. Teknik ini juga digunakan untuk menggali data tentang gambaran umum, jumlah peserta didik, jumlah dewan guru dan staf tata usaha, serta sarana dan prasarana yang dimiliki SD Muhammadiyah 6 Banjarmasin.

#### **4. Tes**

Tes adalah pertanyaan atau latihan atau alat yang dugunakan untuk mengukur keterampilan, pengetahuan, intelegensi, kemampuan serta bakat yang dimilik oleh individu atau kelompok.<sup>4</sup> Tes yang digunakan adalah tes tertulis dalam bentuk tes objektif atau pilihan ganda berjumlah 20 soal. Tes yang digunakan dalam pengumpulan data ini yaitu *pretest* dan *postest*. Tes ini bertujuan untuk mengetahui kemampuan peserta didik kelas V pada mata pelajaran IPA pada materi daur air menggunakan media *flanelgraph* daur air. Sehingga dengan

 $\overline{\phantom{a}}$ <sup>3</sup>Anas Sudijono, *Pengantar Evaluasi Pendidikan*, (Jakarta: Raja Grafindo Persada, 2005), h. 76.

<sup>4</sup> Iqbal Hasan, *Analisis Data Penelitian dengan Statistik*, (Jakarta: Bumi Aksara, 2009) h. 5

tes tersebut dapat diketahui tingkat kemampuan peserta didik dalam mengingat proses daur air di kelas V eskperimen SD Muhammadiyah 6 Banjarmasin.

Mengenai data, sumber data, dan teknik pengumpulan data untuk lebih jelasnya dapat dilihat pada tabel berikut.

| N <sub>0</sub> | Data                                                                                                    | <b>Responden</b><br><b>Siswa</b>                    | <b>Teknik</b><br>pengumpulan<br>data   |
|----------------|----------------------------------------------------------------------------------------------------|-----------------------------------------------------|----------------------------------------|
| 1              | Data Pokok<br>Data tentang Pelaksanaan<br>pembelajaran IPA Menggunakan<br>media flanelgraph<br>Data tentang kemampuan awal<br>$\bullet$<br>peserta didik kelas kontrol dan<br>kelas eksperimen<br>Hasil belajar peserta didik<br>$\bullet$<br>menggunakan media flanelgraph | Peserta<br>dididk<br>Peserta didik<br>Peserta didik | observasi<br><b>Tes</b>                |
|                | pada mata pelajaran IPA kelas 5<br>di SD Muhammadiyah 6<br>Banjarmasin.                                                                                                    |                                                     | <b>Tes</b>                             |
| $\overline{2}$ | Data Penunjang                                                                                                    |                                                     |                                        |
|                | Gambaran umum mengenai<br>lokasi penelitian yaitu                                                                                                    | Dokumentasi                                         | Dokumentasi,<br>observasi              |
|                | Keadaan dewan guru dan staf<br>tata usaha                                                                                                    | Dokumentasi                                         | Dokumentasi                            |
|                | Keadaan peserta didik<br>Muhammadiyah 6 Banjarmasin<br>Keadaan sarana dan prasarana                                                                                                    | Dokumetasi<br>dan informasi<br>Dokumentasi          | Wawancara,dan<br>observasi             |
|                | serta fasilitas yang dimiliki oleh<br>SD Muhammadiyah 6<br>Banjaramsin                                                                                                    | dan informasi                                       | Dokumentasi<br>wawancara,<br>observasi |
|                | Jadwal-jadwal di SD<br>Muhamadiyah 6 Banjarmasin                                                                                                    | Dokumentasi<br>dan informasi                        | observasi<br>informasi<br>Dokumentasi  |

**Tabel III Data, Sumber Data, dan Teknik Pengumpulan Data**

# **F. Teknik pengumpulan data dan analisis data**

**1. Teknik Pengolahan Data**

a. Penyusunan Instrumen Tes

Penyusunan instrument ini berupa soal-soal yang berbentuk pilihan ganda dengan memperhatikan beberapa hal sebagai berikut:

- 1) Berpedoman pada standar kompetensi, kompetensi inti dan materi pokok yang sesuai dengan kurikulum Tingkat Satuan Pendidikan.
- 2) Bersumber pada buku-buku pelajaran IPA yang digunakan di sekolah tempat penelitian.
- 3) Sesuai dengan tujuan penelitian.
- 4) Penilaian dilihat dari aspek kognitif peserta didik.
- 5) Butir-butir soal berbentuk pilihan ganda.

#### **2. Pengujian Instrumen Tes**

Sebelum instrumen tes diberikan tes kemampuan awal maupun tes akhir. Penelitian terlebih dahulu melaksanakan uji coba tes untuk mengetahui validitas soal yang diujikan, oleh penguji ahli saja yaitu dosen atau guru.

Syarat pokok suatu instrumen penelitian adalah validitas dan reliabilitas. Oleh sebab itu, sebelum dilakukan penelitian, tes yang akan digunakan terlebih dahulu perlu diketahui tingkat validitas dan reliabilitasnya. Validitas adalah suatu derajat ketepatan instrumen (alat ukur), maksudnya apakah instrumen yang

digunakan betul-betul tepat untuk mengukur apa yang akan diukur.<sup>5</sup> Sedangkan, reliabilitas adalah derajat konsistensi instrumen yang bersangkutan, maksudnya apakah suatu instrumen dapat dipercaya sesuai dengan kriteria yang

 $\overline{a}$ 

<sup>5</sup>Zainal Arifin, *Penelitian Pendidikan…,* h.245.

telah ditetapkan.<sup>6</sup> digunakan betul-betul tepat untuk mengukur apa yang akan diukur.<sup>7</sup> Sedangkan, reliabilitas adalah derajat konsistensi instrumen yang bersangkutan.

#### a) Uji Validitas

*A valid instrumens is one that it says measures.<sup>8</sup>* Sebuah instrumen yang valid dapat mengukur apa yang hendak diukur. Untuk menentukan validitas butir soal, maka terlebih dahulu butir soal tersebut harus di validasi oleh validator. Validator yang dimaksud dalam penelitian ini adalah seseorang yang ahli dalam mata pelajaran IPA yaitu Ibu Khairunnisa S.Pd .M,Pd, Bapa Eko Wahyu Nur Sofianto, S.Pd, M.Pd.

Butir soal yang divalidasi dalam penelitian ini berjumlah 30. Soal-soal tersebut dapat dilihat pada lampiran. Berdasarkan 30 soal tersebut, dapat diklasifikasi dalam beberapa indikator yang dirincikan dalam tabel V berikut. Tabel indikator pencapaian kompetensi Mata pelajaran IPA materi daur air. Butir Soal yang divalidasi dalam penelitian ini berjumlah 20. Soal-soal tersebut dapat dilihat pada lampiran. Berdasarkan 20 soal tersebut, dapat diklasifikasi dalam beberapa indikator yang dapat dirincikan dalam

 $\overline{a}$ 

<sup>6</sup> *Ibid.,* h.248.

<sup>7</sup>Zainal Arifin, *Penelitian Pendidikan…,* h.245.

<sup>8</sup> Jack R, Fraenkel & Norman E. Wallen, *Student Worbook to Accompany How To Design And Evaluate In Education,* ( New York: McGraw-Hill, 2003), h.46.

| No | Indikator                             | Nomor butir soal           |  |
|----|---------------------------------------|----------------------------|--|
|    | Mengidentifikasi proses Daur air      | 1,2,3,10,                  |  |
|    |                                       | 11, 19, 24, 26, 27, 29, 30 |  |
|    | Mengidentifikasi kegunaan air         | 4, 5, 6, 7, 9, 18, 21, 25  |  |
|    | Mengidentifikasi proses yang          | 15, 16, 17, 20             |  |
|    | mempengaruhinya daur air              |                            |  |
|    | Mengidentifikasi proses menghemat air | 12, 13, 14, 22, 23         |  |

Tabel IV indikator pencapaian kompetensi Mata pelajaran IPA materi daur air

Adapun aspek yang diperoleh dalam validasi pembutir soal tersebut

tercantum dalam tabel V aspek yang di telaah dalam validasi perbutir soal

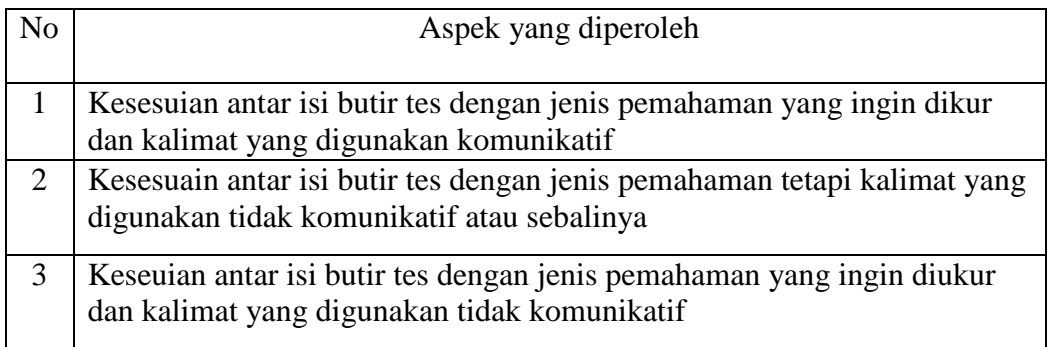

Hasil 30 soal yang divalidasi oleh validator sesuai dengan aspek ditelaah

di atas, dapat dilihat pada lampiran.

Kriteria penilaian validitas instrumen dapat dilihat pada tabel, dan hasil dari validitas les yang telah diuji validasi oleh validator dapat dilihat pada lampiran

Tabel VI kriteria penilaian Validitas Instrumen

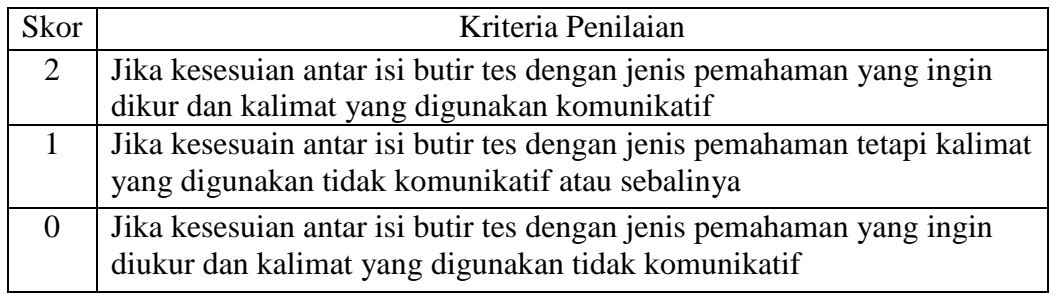

$$
\% \text{ } p = \frac{-\text{Jumlah soal pendapat skor}}{\text{Jumlah skor keseluruhan}} 100\%
$$

Keterangan :

 $\overline{a}$ 

 $% p =$  Persentasi skor validator

Berdasarkan hasil validitas oleh validator 1 maka di peroleh dengan nilai 93,33%, sedangkan validator II di peroleh dengan nilai 76,67%. Hasil perhitungan validitas dapat dilihat lampiran

Kriteria persentasi validitas tes menggunakan acuan supranata, seperti yang tercantum pada tabel VII kriteria tingkat validitas tes

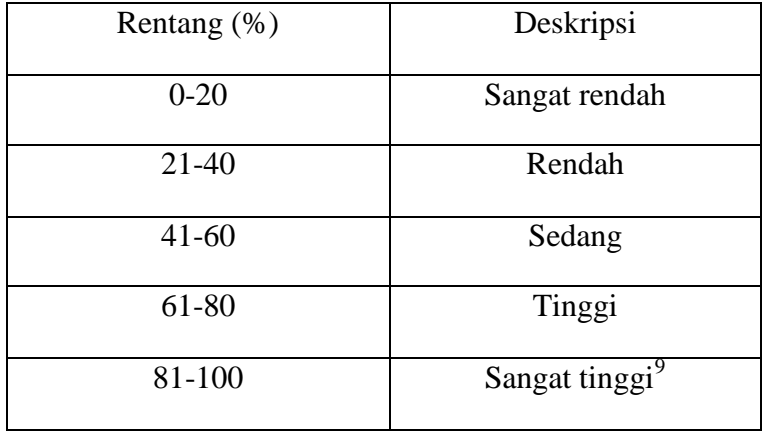

Berdasarkan validasi yang dilakukan oleh validator, maka di peroleh hasil yang dapat dideskripsikan "Sangat Tinggi" karena setiap hasil dari validasi yang dilakukan oleh validator berkisar 90 % dan tinggi berkisar 100 %.

<sup>9</sup> Sumarna Supranata, *Analisis Validitas Reliabilitas. Dan interpretasi Hasil Tes implementasi Kurikulum 2004*, (Bandung: PT Remaja Rosdakarya, 2009), h.61.

| N <sub>o</sub> | Indikator                                                | Nomor butir soal      |  |  |
|----------------|----------------------------------------------------------|-----------------------|--|--|
|                | Mengidentifikasi proses Daur air                         | 6, 10, 19, 26, 27, 28 |  |  |
|                | Mengidentifikasi kegunaan air                            | 1,3,5,7,18            |  |  |
|                | Mengidentifikasi proses yang<br>mempengaruhinya daur air | 15, 16, 17, 20, 25    |  |  |
|                | Mengidentifikasi proses menghemat air                    | 12, 13, 14, 22, 23    |  |  |

Tabel VIII pencapaian kompetensi mata pelajaran IPA materi daur air

## b) Hasil Uji coba Instrumen tes

Berkaitan dengan pengujian validitas konstruksi (*construct validity*), dapat digunakan pendapat dari ahli (*judgment experts*), dengan cara dimintai pendapat tentang instrumen yang telah disusun.<sup>10</sup> Kesimpulan hasil uji validasi instrumen dari validator ahli adalah semua item pertanyaan dapat digunakan dalam penelitian dengan beberapa saran. Hasil uji validasi instrumen dari validator ahli terdapat pada lampiran.

Setelah pengujian konstruk selesai dari validator ahli, maka diteruskan uji coba instrumen.<sup>11</sup> Uji coba instrumen dilakukan di MIS Nurul Islam Gambut kelas V, dengan jumlah responden 10 orang. Uji coba instrumen terdiri dari 30 item pertanyaan. Masing-masing item pertanyaan terdapat empat alternatif jawaban. Setiap item pertanyaan yang dijawab benar mendapat skor 1 dan item pertanyaan

<sup>10</sup>Riduwan, *Belajar Mudah Penelitian untuk Guru-Karyawan dan Peneliti Pemula,*Jakarta: 2010, h.97.

<sup>11</sup>*Ibid.,* h.98.

yang dijawab salah mendapat skor 0. Data mengenai hasil uji coba tes terdapat pada lampiran.

Agar diperoleh tingkat validitas suatu instrumen, peneliti menggunakan analisis *Pearson Product Moment* dengan rumus sebagai berikut:

$$
r_{xy} = \frac{n(\sum XY) - (\sum X)(\sum Y)}{\sqrt{(n \sum X^2 - (\sum X)^2) - (N \sum Y^2 - (\sum Y)^2)}}
$$

Keterangan:

 $\overline{a}$ 

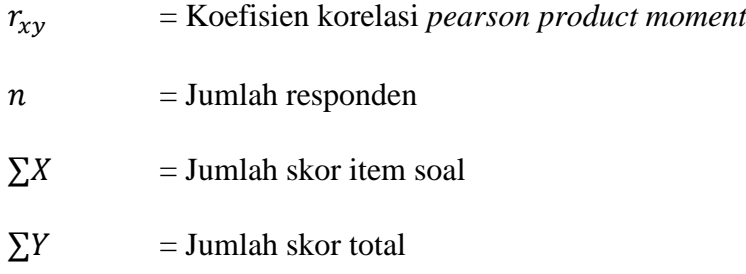

Harga  $r_{xy}$  perhitungan dibandingkan dengan r pada tabel harga kritik *Pearson Product Moment* dengan taraf signifikansi 5%, jika  $r_{xy} \ge r_{table}$  maka butir soal tersebut valid. Sedangkan, jika $r_{xy}\leq r_{table}$ dikatakan tidak valid.<sup>12</sup> Banyaknya responden  $n = 10$ , sehingga harga  $r_{table} = 0.632$ .

Menentukan valid tidaknya setiap item pertanyaan, peneliti menggunakan analisis *Pearson Product Moment* dengan bantuan *SPSS version 15.0 for windows* yang mana hasil perhitungan uji coba tes terdapat pada lampiran V. Sehingga diperoleh kesimpulan sebagai berikut:

<sup>12</sup>Suharsimi Arikunto, *Dasar-Dasar Evaluasi Pendidikan*, (Jakarta: Bumi Aksara, 2005), h.72.

| <b>No.Item</b>   | $r_{xy}$ | $>$ / $<$                                                   | $r_{tablel}$ | Keterangan  |
|------------------|----------|-------------------------------------------------------------|--------------|-------------|
| 1.               | $-0,477$ | $\lt$                                                       | 0,632        | Tidak valid |
| $\overline{2}$ . | 0,646    | $\geq$                                                      | 0,632        | Valid       |
| $\overline{3}$ . | 0,823    | $\geq$                                                      | 0,632        | Valid       |
| 4.               | $-0,489$ | $\lt$                                                       | 0,632        | Tidak valid |
| 5.               | 0,875    | $\geq$                                                      | 0,632        | Valid       |
| 6.               | 0,814    | >                                                           | 0,632        | Valid       |
| 7.               | 0,814    | $\geq$                                                      | 0,632        | Valid       |
| 8.               | $-0,172$ | $\lt$                                                       | 0,632        | Tidak valid |
| 9.               | 0,842    | $\geq$                                                      | 0,632        | Valid       |
| 10.              | 0,683    | $\qquad \qquad$                                             | 0,632        | Valid       |
| 11.              | $-0,322$ | $\lt$                                                       | 0,632        | Tidak valid |
| 12.              | 0,946    | $\qquad \qquad$                                             | 0,632        | Valid       |
| 13.              | 0,740    | $\geq$                                                      | 0,632        | Valid       |
| 14.              | 0,740    | $\vert$                                                     | 0,632        | Valid       |
| 15.              | 0,814    | $\qquad \qquad$                                             | 0,632        | Valid       |
| 16.              | 0,842    | $\geq$                                                      | 0,632        | Valid       |
| 17.              | 0,814    | $\geq$                                                      | 0,632        | Valid       |
| 18.              | 0,740    | $\geq$                                                      | 0,632        | Valid       |
| 19.              | 0,674    | >                                                           | 0,632        | Valid       |
| 20.              | 0,730    | $\geq$                                                      | 0,632        | Valid       |
| 21.              | 0,730    | $\begin{array}{c} \begin{array}{c} \end{array} \end{array}$ | 0,632        | Valid       |
| 22.              | 0,735    | $\geq$                                                      | 0,632        | Valid       |
| 23.              | 0,842    | $\geq$                                                      | 0,632        | Valid       |
| 24.              | 0,814    | >                                                           | 0,632        | Valid       |
| 25.              | 0,735    | $\rm{>}$                                                    | 0,632        | Valid       |
| 26.              | 0,735    | >                                                           | 0,632        | Valid       |
| 27.              | 0,730    | $\geq$                                                      | 0,632        | Valid       |
| 28.              | 0,730    | $\geq$                                                      | 0,632        | Valid       |
| 29.              | $-0,001$ | $\leq$                                                      | 0,632        | Tidak valid |
| 30.              | $-0,365$ | $\lt$                                                       | 0,632        | Tidak valid |

Tabel IX Hasil Perhitungan Uji Coba Validitas

Berdasarkan hasil perhitungan di atas, dari 30 item pertanyaan yang diuji coba terdapat 24 item pertanyaan yang valid dan 6 item pertanyaan yang tidak valid. Selanjutnya, 24 item pertanyaan yang sudah valid kemudian dilakukan perhitungan reliabilitas instrumen menggunakan teknik *Alpha Cronbach* dengan rumus sebagai berikut:

$$
r_i = \frac{k}{k-1} \times \left\{ 1 - \frac{\sum s_i^2}{s_t^2} \right\}
$$

Keterangan:

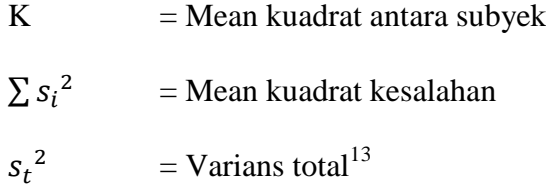

Hasil dari  $r_{\boldsymbol{i}}$  dikonsultasikan dengan nilai Tabel r $product$  moment dengan  $dk = N - 1 = 10 - 1 = 9$ , signifikansi 5% maka diperoleh r<sub>tabel</sub> = 0,666. Jika  $r_i >$  $r_{\text{table}}$ maka reliabel, sebaliknya jika $r_i < r_{\text{table}}$ maka tidak reliabel.<sup>14</sup>

Seperti halnya menentukan valid tidaknya setiap item pertanyaan, peneliti juga menggunakan bantuan *SPSS version 15.0 for windows* untuk mengetahui reliabel tidaknya instrumen yang digunakan, hasil perhitungannya terdapat pada lampiran. Sehingga diperoleh kesimpulan sebagai berikut:

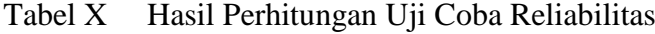

 $\overline{\phantom{a}}$ 

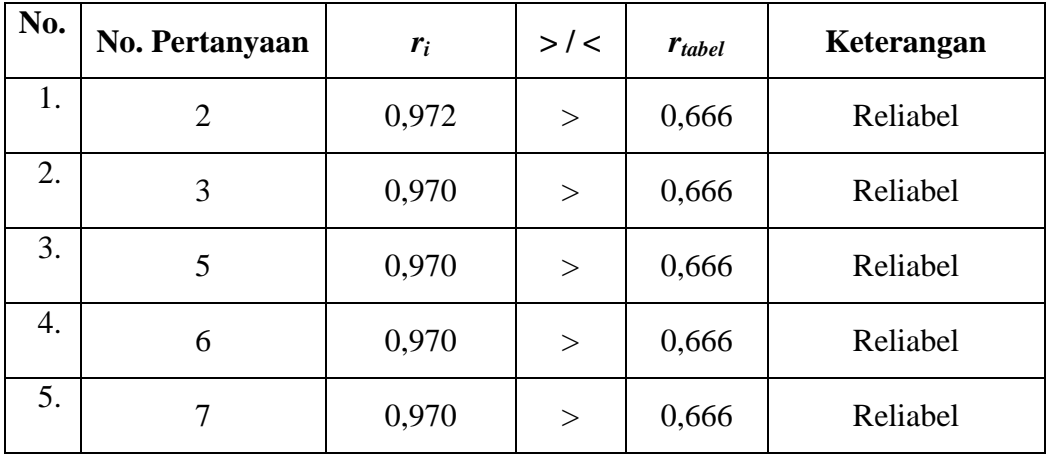

<sup>13</sup>Sugiyono, *Statistika untuk Penelitian,* (Bandung: Alfabeta, 2015), h.365.

<sup>14</sup>Riduwan, *Belajar Mudah Penelitian untuk Guru-Karyawan dan Peneliti Pemula, Jakarta: 2010,* h.118.

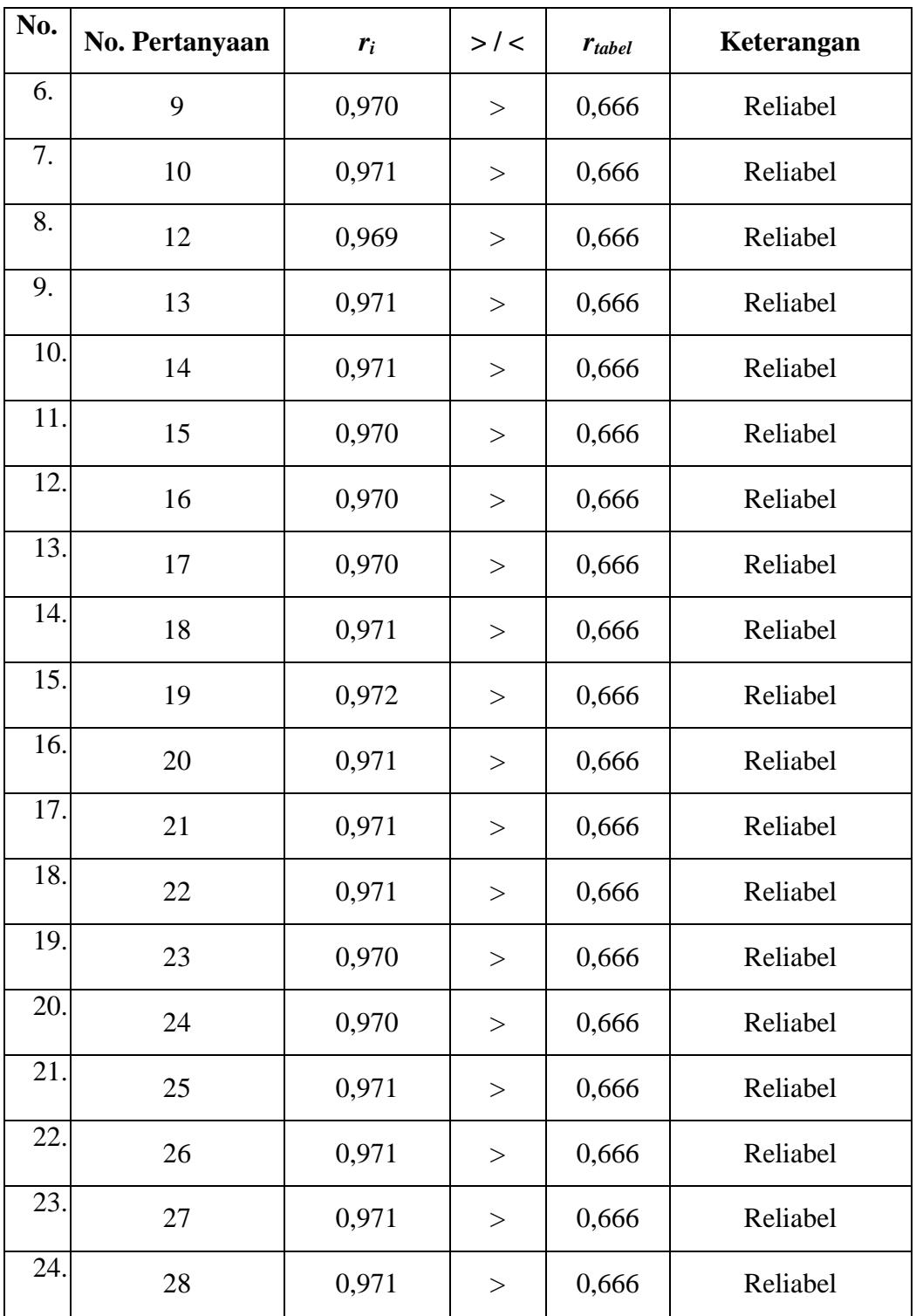

Berdasarkan perhitungan di atas, seluruh item pertanyaan dinyatakan reliabel. Maka, dari 24 item pertanyaan yang sudah valid dan reliabel, peneliti menggunakan 20 item pertanyaan yang digunakan dalam penelitian

c) Desain pengukuran

Desain pengukuran dalam penelitian ini untuk mengetahui pengaruh hasil belajar peserta didik dengan menggunakan media *flanelgraph* daur air pada mata pelajaran IPA, diambil dari nilai *pretes*t dan *postes*t peserta didik dalam menyelesaikan kompetensi dasar dalam pembelajaran. Soal yang di berikan kepada peserta didik itu sama, baik soal sebelum atau sesuadah pembelajaran itu sama berjumlah 20 soal pilihan ganda. Pembelajaran skor hasil belajar dapat dilihat pada tabel

| No soal        | Jumlah benar       |         | Skor /Nilai |     | Skor untuk         |       | <b>Bentuk</b> tes |        |
|----------------|--------------------|---------|-------------|-----|--------------------|-------|-------------------|--------|
|                |                    |         |             |     | Setiap Soal        |       |                   |        |
| 1              | 5                  |         | 5           |     | 5                  |       | Pilihan Ganda     |        |
| $\overline{2}$ | 10                 |         | 10          |     | 5                  |       | Pilihan ganda     |        |
| 3              | 15                 |         | 15          |     | 5                  |       | Pilihan Ganda     |        |
| 4              | 20                 |         | 20          |     | 5                  |       | Pilihan Ganda     |        |
| 5              | 25                 |         | 25          |     | 5                  |       | Pilihan Ganda     |        |
| 6              | 30                 |         | 30          |     | 5                  |       | Pilihan Ganda     |        |
| 7              | 35                 |         | 35          |     | 5                  |       | Pilihan ganda     |        |
| 8              | 40                 |         | 40          |     | 5                  |       | Pilihan Ganda     |        |
| 9              | 45                 |         | 45          |     | 5                  |       | Pilihan Ganda     |        |
| 10             | 50                 |         | 50          |     | 5                  |       | Pilihan Ganda     |        |
| 11             | 55                 |         | 55          |     | 5                  |       | Pilihan Ganda     |        |
| 12             | 60                 |         | 60          |     | 5                  |       | Pilihan Ganda     |        |
| 13             | 65                 |         | 65          |     | 5                  |       | Pilihan Ganda     |        |
| 14             | 70                 |         | 70          |     | 5                  |       | Pilihan Ganda     |        |
| 15             | 75                 |         | 75          |     | 5                  |       | Pilihan Ganda     |        |
| 16             | 80                 |         | 80          |     | 5                  |       | Plihan Ganda      |        |
| 17             | 85                 |         | 85          |     | 5                  |       | Plihan Ganda      |        |
| 18             | 90                 |         | 90          |     | 5                  |       | Plihan Ganda      |        |
| 19             | 95                 |         | 95          |     | 5                  |       | Pilihan Ganda     |        |
| 20             | 100                |         | 100         |     | 5<br>Pilihan Ganda |       |                   |        |
|                | Penilaian<br>hasil | belajar | dari        | tes | tersebut           | dapat | dihitung          | dengan |
|                |                    |         |             |     |                    |       |                   |        |

Tabel XI pemberian skor Instrumen penilaian

menggunakan rumus berikut:

$$
N = \frac{skor\,perolehan}{skor\,maksimum}x\,100
$$

Keterangan

 $\overline{\phantom{a}}$ 

 $N = \text{nilai akhir}^{15}$ 

Kepala Dinas Pendidikan Provinsi Kalimantan Selatan, *Pedoman Penyelenggaran Ujian Sekolah dan ujian Akhir Bagi Sekolah/ Madrasah Tahun 2003/2004 Provinsi Kalimantan Selatan*, (Banjarmasin: Pemerintah Provinsi Kalsel Dinas Pendidikan, 2004), h., 27.

Setelah didapatkan nilai peserta didik, maka nilai tersebut akan diinterpretasikan dengan kategori sebagai berikut:

Tabel XII Kriteria Nilai Peserta Didik:

| N <sub>0</sub> | Nilai            | Keterangan  |
|----------------|------------------|-------------|
|                | $95,00 - 100,00$ | Istimewa    |
| $\overline{2}$ | $80,00 - 5,00$   | Amat baik   |
| 3              | $65,00 - 80,00$  | Baik        |
| $\overline{4}$ | $55,00 - 65,00$  | Cukup       |
|                | $40,00 - 55,00$  | Kurang      |
| 6              | $0.00 - < 40.00$ | Amat kurang |

#### **G. Teknik Analisis Data**

Data hasil peserta didik pada pelajaran ilmu pengetahuan alam berupa nilai tes akhir yang akan dianalisis secara kuantitatif. Data yang telah diperoleh kemudian akan diolah menggunakan teknik analisis statistik dengan SPSS versi 22 untuk mengetahui ada tidaknya pengaruh penggunaan media *flanelgraph* materi daur terhadap belajar peserta didik pada mata pelajaran IPA di kelas 5 SD Muhammadiyah 6 Banjarmasin.

Teknik analisis data yang digunakan adalah uji beda, yaitu uji t dan uji *Man-Whitney* (Uji U). Sebelum mengadakan uji tersebut dahulu dilakukan perhitungan statistik yang meliputi rata-rata dan standar deviasi serta varians soal. Uji t digunakan apabila data berdistribusi normal dan homogen, sedangkan uji *Mann-Whitney* (Uji U) digunakan jika data tidak berdistribusi normal atau tidak homogen.

Adapun rumus-rumus yang akan digunakan dalam perhitungan statistik deskriftif dan statistik analitik adalah sebagai berikut

### **1. Rata-rata (Mean)**

Mean digunakan peneliti untuk mengetahui pengaruh media flanelgraf pembelajara IPA pada materi daur air peserta didik kelas V dengan membandingkan nilai mean dari kelas penelitian

Rumusnya adalah sebagai berikut:

$$
\bar{x} = \frac{\Sigma f i x i}{\Sigma f i}
$$

Keterangan:

 $\bar{x}$  = nilai rata-rata *(mean)* 

Ʃ*fixi* = jumlah hasil perkalian antara masing-masing data dengan Frekuensiny

 $\Sigma f i = j$ umlah data<sup>16</sup>

### **2. Standar deviasi**

Standar deviasi (simpangan baku) digunakan peneliti untuk mengetahui tinggi rendahnya perbedaan antara data satu dengan lainnya yang diperoleh dari nilai rata-rata/meannya.

$$
Rumus \tS = \sqrt{\frac{\Sigma f i (x i - \bar{x})^2}{n - 1}}
$$

Keterangan:

 $\overline{\phantom{a}}$ 

*S* = standar deviasi

 $\Sigma f_i$  = jumlah frekuensi data ke-i, yang mana i =1,2,3...

<sup>16</sup> Sudjana, *Metode Statistika*, (Bandung: Trisito, 2002), h. 67.

 $Xi =$  data ke-I, yang mana I = 1, 2, 3,...

 $\bar{x}$  = nilai rata-rata (mean)

 $n =$ banyaknya data.<sup>17</sup>

# **3. Varians**

Salah satu teknik statistik yang digunakan untuk menjelaskan homogenitas kelompok adalah varians. Varians merupakan jumlah kuadrat semua deviasi nilainilai individual terhadap kelompok-kelompok. Akar varians disebut standar deviasi atau simpangan baku.<sup>18</sup>

$$
s^2 = \frac{\sum (x_i - \bar{x})^2}{n-1}
$$

Keterangan :

 $s^2$  = varians sampel

 $x_i$  = data ke-i, yang mana i = 1, 2, 3, ...

$$
\bar{x} = \text{rata-rata}
$$

 $n =$ banyak data

Adapun rata-rata, standar deviasi, dan varians dalam penelitian ini dihitung dengan bantuan SPSS versi 22 dengan langkah-langkah sebagai berikut:

- a. Memasukkan data ke editor
- b. Klik menu *analyze,* pilih *descriptive statistics*. Dari berbagai pilihan yang ada, pilih *descriptives.*
- c. Akan muncul kotak dialog *descriptives.* Pindahkan variabel Y (kelas V A) dan X (kelas V B) ke kotak varabel (s).

<sup>17</sup>Sugiyono, *Statistik untuk Penelitian*, (Bandung: Alfabeta, 2012)*,* h. 56

<sup>.</sup> <sup>18</sup>*Ibid, h. 56-57*

- d. Klik *options* sehingga muncul kotak dialog *options.*
- e. Aktifkan pilihan mean, sum, minimum, maximum, standar deviasi, dan varians.
- f. Hasilnya pada jendela *output* muncul hasil analisis statistik deskriptif dari data yang diolah.<sup>19</sup>

## **4. Uji Normalitas**

Uji normalitas digunakan untuk mengetahui kenormalan distribusi data. Pengujian normalitas data yang diperoleh dalam penelitian menggunakan uji Chi-Kuadrat  $(X^2)$ . Rumus yang digunakan untuk menghitung  $X^2$  yaitu:

$$
X^2 = \Sigma \frac{(f_{0-f})}{f_i}
$$

# Keterangan:

 $\overline{\phantom{a}}$ 

 $X^2$  = Nilai Chi-Kuadrat

 $f_0$  = Frekuensi yang diobservasi

 $f_i$  = Frekuensi yang diharapkan

jika  $F_{\text{hitung}} > F_{\text{table}}$  maka data tidak normal dan jika  $F_{\text{hitung}} \leq F_{\text{table}}$  maka data normal.

Pengujian normalitas data yang diperoleh dalam penelitian ini dihitung dengan bantuan program SPSS versi 17 menggunakan uji normal *Kolmogorov-Smirnov*. Adapun langkahlangkahnya sebagai berikut:

<sup>19</sup>Duwi Priyatno, *SPSS 22 Pengolah Data Terpraktis*, (Yogyakarta: Andi Offset, 2014), h. 31-33.

- a. Masuk ke program SPSS dan masukkan data.
- b. Setelah itu, klik menu *Analyze*, pilih *Nonparametric Tests*.
- c. Dari berbagai pilihan yang aa, pilih *1-Simple K-S*.
- d. Setelah itu, akan muncul kotak dialog *1-Simple K-S Test*. Masukkan variabel ke kotak *Test Variable List*. Aktifkan Normal pada pilihan *Test Distribution*.
- e. Abaikan pilihan lain. Selanjutnya, klik OK.<sup>20</sup>

# **5. Uji Homogenitas**

Setelah berdistribusi normal, selanjutnya dilakukan uji homogenitas yang digunakan adalah uji varians terbesar disbanding varians terkecil menggunakan tabel F. Adapun langkah-langkah pengujiannya adalah:

a. Menghitung varians terbesar dan varians terkecil

$$
F_{hitung} = \frac{varians terbesar}{varians terkecil}
$$

b. Membandingkan nilai *Fhitung*dengan nilai *Ftabel*

db pembilang =n-1(untuk varians terbesar)

 $db$  penyebut = n-1(untuk varians terkecil)

Tarif siginifikan  $(a) = 5\%$ 

c. Kriteri pengujian

Adapun kriteria dalam pengujian adalah

- 1. Jika *Fhitung*>*Ftabel*maka tidak homogen
- 2. Jika  $F_{hitune} < F_{table}$  maka homogen<sup>21</sup>

57

 $\overline{a}$ 

<sup>20</sup>*Ibid.,* h. 76-77.

Pengujian homogenitas data yang diperoleh dalam penelitian ini dihitung dengan bantuan program SPSS versi 22 menggunakan *Independent Samples T Test*. Adapun langkah-langkahnya sebagai berikut:

- 1) Masukkan data ke data editor.
- 2) Setelah variabel didefinisikan, masukkan data.
- 3) Setelah itu, klik menu *Analyze*, pilih *Compare Mean*. Dari berbagai pilihan yang ada, pilih *Independent Samples T Test*.
- 4) Setelah itu, akan mucul kotak *Independent Samples T Test*. Masukkan variabel ke kotak *Test Valiable (s)* dan variabel ke kotak *Grouping Variable*.
- 5) Kemudian klik tombol *Define Groups.* Pada group 1 isikan angka 1, dan pada group 2 isikan angka 2. Kemudian klik *continue.*
- 6) Klik *OK*.
- 7) Hasil *Output* yang diperoleh gunakan nilai signifikansi dari uji F.<sup>22</sup>

## **6. Uji Kesamaan Dua Rata-Rata (Uji t)**

Uji t digunakan untuk membandingkan (membedakan) apakah kedua data (variabel) tersebut sama atau berbeda. Langkah-langkah pengujiannya sebagai berikut:

Adapun langkah-langkah pengujiannya sebagai berikut:

a. Menghitung nilai rata-rata  $(\bar{x})$  dan varians  $(S_2)$  setiap sampel:

$$
\overline{x} = \frac{\sum f i xi}{\sum f i} \text{ dan } S^2 = \frac{\sum f i (xi - \overline{x})^2}{n - 1}
$$

<sup>21</sup>*Ibid,* h. 275.

<sup>22</sup>Duwi Priyatno, *SPSS 22 Pengolah Data Terpraktis, op. cit.,* h. 171-172

b. Menghitung harga t dengan rumus:

$$
t = \frac{\bar{x} - \bar{x} - \bar{x} - \bar{x} - \sqrt{(\frac{(n-1)S^2 + (n-1)S^2}{n+1)(n-2)}}
$$

Keterangan:

 $n_1$ = *jumlah data pertama (kelas eksperimen)* 

*n2=* jumlah data kedua (kelompok kontrol)

 $\bar{x}_{1}$ = nilai rata-rata hitung data pertama

 $\bar{x}_2$  = nilai rata-rata hitung data kedua

*S1 2* = variansi data pertama

*S2 2* = variansi data kedua

- c. Menentukan nilai t pada tabel distribusi t dengan taraf signifikansi  $\alpha = 5\%$ dengan  $d_k = (n_1 + n_2 - 2)$ .
- d. Menentukan kriteria pengujian jika  $-t_{\text{table}} \leq t_{\text{tabel}}$  maka  $H_{0 \text{ di}}$  terima dan  $H_a$  ditolak.<sup>23</sup>

# **7. Uji Mann- whitney (Uji U)**

Uji U digunakan jika data yang dianalisis tidak berdistribusi normal. Menurut Sugiyono, uji U berfungsi sebagai alternative penggunaan uji t jika prasyarat parametriknya tidak terpenuhi. Langkah-langkah pengujiannya adalah sebagai berikut:

a. Menggabungkan kedua kelas independen dan beri jenjang pada tiap-tiap anggotanya mulai dari nilai pengamatan terkecil sampai nilai pengamatan terbesar. Jika ada dua atau lebih pengamatan yang sama maka gunakan jenjang rata-rata.

<sup>23</sup>Sudjana, *Metode Statistika*, op. Cit., h. 239-249.

- b. Menghitung jumlah jenjang masing-masing bagi sampel pertama dan kedua yang dinotasikan dengan R<sub>1</sub> dan R<sub>2</sub>.
- c. Untuk uji statistik U, kemudian dihitung dari sampel pertama dengan NI pengamatan,

$$
U_1 = N_1 N_2 + \frac{N_1 (N_1 + 1)}{2} - \Sigma R 1
$$

Keterangan:

*N1=* banyaknya sampel pada sampel pertama

*N2*= banyaknya sampel pada sampel kedua

 $U_1$ = uji statistik U dari sampel pertama N<sub>1</sub>

 $U_2$  = Uji statistik U dari sampel pertama N<sub>2</sub>

 $\sum R_{I}$  Jumlah jenjang pada sampel pertama

 $\Sigma R =$  jumlah jenjang pada sampel kedua

- d. Nilai U yang digunakan adalah nilai U yang lebih kecil dan yang lebih besar ditandai dengan U'. Sebelum dilakukan pengujian perlu diperiksa apakah telah didapatkan U atau U' dengan cara membandingkannya dengan  $\frac{N+1}{2}$ . Bila nilainya lebih besar daripada  $\frac{N}{2}$ nilai tersebut adalah U' dan nilai U dapat dihitung : $U = N_1 N_2 - U'$ .
- e. Membandingkan nilai U dengan nilai U dalam tabel. Dengan kriteria pengambilan keputusan adalah jika  $U \geq U_{\alpha}$  maka  $H_{\alpha}$  diterima, dan jika  $U \leq$  $U_a$  maka H<sub>a</sub> ditolak. Tes signifikansi untuk yang lebih besar (>20) menggunakan pendekatan kurva
- f. normal dengan harga kritis z sebagai berikut:

$$
Z = \frac{U - \frac{N1N2}{2}}{\sqrt{\frac{N1N2(N1+N2+1)}{12}}}
$$

Jika - $Z_a \leq Z \leq Z_{a/2}$ dengan taraf nyata  $a = 5\%$  maka H<sub>0</sub> diterima. Dan jika  $Z > Z_{\alpha/2}$  atau  $Z < -Z_{\alpha/2}$  maka H<sub>0</sub> ditolak.<sup>24</sup>

# **H. Prosedur Penelitian**

Adapun prosedur penelitian ini dibagi dalam beberapa tahap sebagai berikut:

# **1. Tahap Perencanaan**

- a. Observasi ke lokasi penelitian dengan berkonsultasi dengan kepala sekolah, dewan guru khususnya guru IPA SD Muhammadiyah 6 Banjarmasin.
- b. Berkonsultasi dengan dosen pembimbing akademik lalu membuat desain proposal skripsi.
- c. Mengajukan desain proposal skripsi kepada jurusan pendidikan PGMI dan mohon persetujuan judul.

# **2. Tahap Persiapan**

- a. Melaksanakan seminar desain proposal skripsi.
- b. Revisi proposal skripsi.
- c. Memohon surat keterangan riset dari Dekan Fakultas Tarbiyah UIN Antasari Banjarmasin.

<sup>24</sup>Murdan, *Statistik Pendidikan dan Aplikasinya,* (Banjarmasin: Cyprus, 2005), h. 26.

- d. Menyerahkan surat keterangan riset kepada kepala sekolah dan berkonsultasi dengan guru IPA untuk mengatur jadwal penelitian.
- e. Menyusun materi pengajaran menggunakan media *flanelgraph* materi daur air.
- f. Menyusun Rencana Pelaksanaan Pembelajaran (RPP), Lembar Kerja Peserta didik (LKS).

### **3. Tahap Pelaksanaan**

- a. Melaksanakan riset di SD Muhammadiyah 6 Banjarmasin berdasarkan jadwal yang ditentukan.
- b. Melaksanakan tes akhir.
- c. Mengolah data-data yang sudah dikumpulkan.
- d. Melakukan analisis data.
- e. Menyimpulkan hasil penelitian.

# **4. Tahap Penyusunan Laporan**

- a. Penyusunan hasil penelitian dalam bentuk skripsi.
- b. Berkonsultasi dengan dosen pembimbing skripsi untuk di koreksi dan disetujui.
- c. Selanjutnya memperbaiki dan memperbanyak, kemudian diuji dalam sidang munaqasah untuk dipertanggung jawabkan.